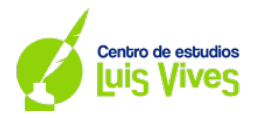

1

- **1. Calcule el resultado de las siguientes expresiones, indicando los pasos intermedios para obtener el resultado final. Exprese el resultado del apartado a) en forma de número decimal y el del (0,5 puntos) b) en forma de fracción simplificada. (0,5 puntos)**
	- **a. 0,036⁄0,4 − (−24 − (−2 − 4) + 1,2) − 23 =** 0,09 − (−24 − (−6) + 1,2) − 8 = 0,09 − (−24 + 6 + 1,2) −  $8 = 0,09 - (-16,8) - 8 = (0,09 + 16,8) - 8 = 16,89 - 8 = 8,89$ b.  $\frac{5}{6} - \frac{-1}{2} + 2^{-2} + \frac{3^5}{3^6} + 5^0 = \frac{5}{6} + \frac{1}{2} + \frac{1}{4} + \frac{1}{3} + 1 = \frac{10+6+3+4+12}{12} = \frac{35}{12}$
- **2.**
- **a. El presupuesto del gobierno de un país es de ocho billones, cuarenta y cinco mil millones, ciento veinte euros. Escriba esta cantidad con números. (0,25 puntos)** 8.045.000.000.120 €
- **b. En un laboratorio hay tres pequeños frascos que contienen polvo de oro con las siguientes cantidades de este metal:**

**Frasco A: 2,3·10-3 kg Frasco B: 5,6·10-3 kg Frasco C: 9,7·10-3 kg Halle la cantidad total de oro que hay entre los tres frascos. Exprese el resultado empleando correctamente la notación científica. (0,75 puntos)**

 $2,3 \cdot 10^{-3}$  kg + 5,6  $\cdot 10^{-3}$  kg + 9,7  $\cdot 10^{-3}$  kg = 17,6  $\cdot 10^{-3}$  kg = 1,76  $\cdot 10^{-2}$  kg

**3. Durante el año 2021, en una granja en la que había 2000 gallinas, se necesitaron diariamente diez sacos de 20 kg de maíz para alimentarlas. Cada saco de maíz, ese año, tenía un precio de 20 €/saco.**

**Si desde en el año 2022 la granja pasó a tener 2400 gallinas y el precio de cada saco aumentó un 10 % respecto al precio del año anterior, halle el dinero necesario para alimentar a las gallinas de esta granja en 2022. (Dato: considerar que un año tiene 365 días). (1 punto)**

Primero calculamos el número de sacos diarios consumidos por 2.400 gallinas en 2022:

$$
\frac{2.400 \text{ gallons}}{2.000 \text{ gallons}} = \frac{x}{10 \text{ sacos}}; x = \frac{2.400 \cdot 10}{2.000} = 12 \text{ sacos}
$$

Ahora calculamos el coste diario de los 12 sacos en 2022:

12 sacos  $\cdot$  (20  $\cdot$  1.1) €/saco = 264€

Por último, calculamos el coste anual:

264€/día · 365 días = 96.360€

Para alimentar a las gallinas de esta granja en 2022 serán necesarios 96.360€.

**4. Se ha trazado el plano de la fachada de un edificio de 20 metros de altura. En el plano la altura mide 20 centímetros, calcule razonadamente la escala empleada. (1 punto)**

$$
\frac{0.2m}{20m} = \frac{1}{x} \cdot x \cdot 0.2m = 20m \cdot x = \frac{20m}{0.2m} \cdot x = 100
$$

La escala empleada es 1:100.

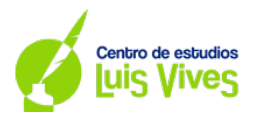

2

**5. Una persona cobra un sueldo diario que está en función de las horas que trabaja ese día y que viene dado por la siguiente gráfica**

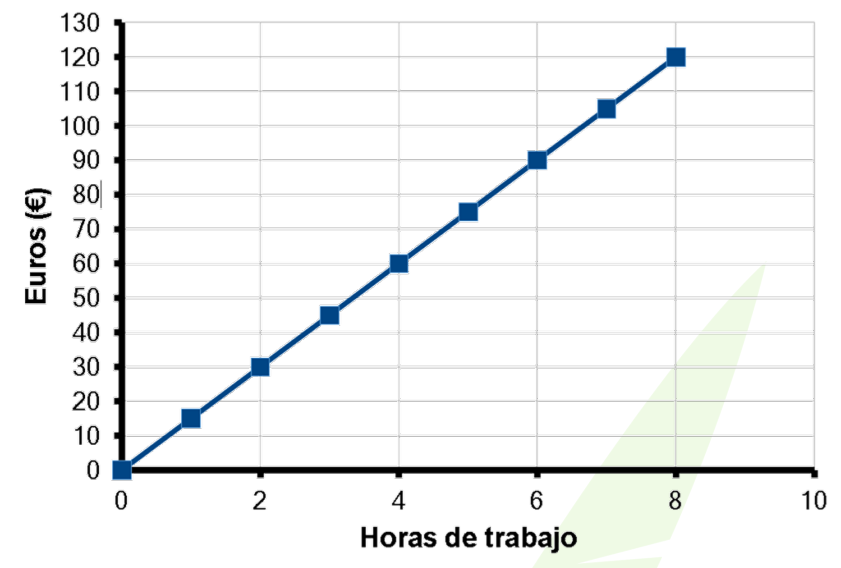

- **a. Si un día trabaja 8 horas, qué sueldo recibirá ese día. (0,25 puntos)** 120€
- **b. Si un día recibe un sueldo de 90 €, indique el número de horas trabajadas ese día. (0,25 puntos)**

6 horas

**c. Halle la cantidad de dinero que recibe esta persona por hora trabajada. (0,5 puntos)**

$$
\frac{30\epsilon}{2h} = 15 \epsilon/h
$$

- **6. Una empresa dispone de 10 000 ordenadores en sus oficinas. La probabilidad de que un ordenador tenga una avería durante un año es de 0,2. Por otra parte, si un ordenador sufre una avería, hay una probabilidad de 0,1 de que el ordenador no se pueda reparar.**
	- **a. Durante un año dado, ¿cuál es la probabilidad de que un ordenador no se averíe? (0,5 puntos)** A: ordenador averiado  $\overline{A}$ : ordenador no averiado

 $P(\overline{A}) = 1 - 0.2 = 0.8$ 

**b. Durante un año dado, ¿cuál es la probabilidad de que un ordenador concreto se averíe y no se pueda reparar? (0,5 puntos)**

A: ordenador averiado

B: ordenador averiado que no se puede reparar

 $P (A y B) = 0.2 \cdot 0.1 = 0.02$ 

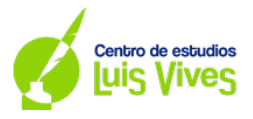

3

- **7. Un muelle de constante elástica 2 N/cm (k = 2 N/cm) mide 10 cm en reposo.**
	- **a. Calcule la fuerza que debe ejercerse sobre dicho muelle para que alcance una longitud de 20 cm. (0,5 puntos)**

Ley de Hooke: F= 
$$
k \cdot (l_f - l_0)
$$

\nF= 2 ⋅ (20 - 10) = 2 ⋅ 10 = 20N

**b. Si se aplicara una fuerza de 15 N a ese muelle, ¿qué longitud alcanzaría? (0,5 puntos)**

F= k · (If - I0) ;  $\frac{F}{k} = l_f - l_0$  ;  $\frac{F}{k} + l_0 = l_f$  $L_f = (15/2) + 10 = 7.5 + 10 = 17.5$  cm

- **8. Indique si son verdaderas o falsas las siguientes afirmaciones: (0,25 puntos cada respuesta correcta; total: 1 punto)**
	- **a. El agujero de la capa de ozono se encuentra en el Ecuador.** Falsa
	- **b. El dióxido de carbono y el metano son gases de efecto invernadero.** Verdadera
	- **c. La reforestación es un proceso que produce desertización de un terreno.** Falsa
	- **d. La disminución de la capa de ozono aumenta la cantidad de radiación ultravioleta que llega a la superficie terrestre.** Verdadera
- **9. Realice el siguiente cuestionario relativo a las aplicaciones de software empleadas en la creación y/o modificación de documentos (procesadores de texto/hojas de cálculo): (0,1 puntos cada respuesta; total: 1 punto)**
	- **a. Los archivos de texto son identificados por:**
		- **A. Nombre, extensión e icono**
		- **B. Por su localización dentro de una carpeta**
		- **C. Por su tamaño y contenido**
	- **b. Si estoy trabajando con un archivo de texto y quiero guardarlo con un nombre diferente al que ya tiene, debo usar la opción…**
		- **A. Dentro de ARCHIVO: Guardar**
		- **B. Dentro de ARCHIVO: Guardar como**
		- **C. Ninguna de las opciones anteriores es correcta**
	- **c. ¿Cómo llamamos al tipo de letra empleada en un documento?**
		- **A. Letra**
		- **B. Texto**
		- **C. Fuente**
	- **d. ¿Qué comando podemos utilizar para "cortar" un fragmento de texto?**
		- **A. CTRL+X**
		- **B. CTRL+P**
		- **C. CTRL+V**
	- **e. En una hoja de cálculo se denomina celda a la intersección de una columna y de una fila. Si sabemos que una celda pertenece a la columna A y a la fila 1, ¿cuál sería la manera correcta de nombrarla?**
		- **A. A1**
		- **B. 1A**
		- **C. \$1\$A**

## **Ámbito CT (Aplicadas) GESO - mayo 2023**

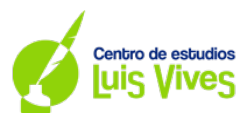

- **f. ¿Cómo podemos referirnos en una hoja de cálculo a los diez primeros datos de una columna? (Supón que esos datos pertenecen a la primera columna de la hoja o columna A)**
	- **A. 1A:10A**
	- **B. A1-A10**
	- **C. A1:A10**
- **g. La combinación de teclas que nos permite guardar un documento es:**
	- **A. CTRL+A**
	- **B. CTRL+G**
	- **C. CTRL+C**
- **h. Si deseamos introducir una fórmula en la celda de una hoja de cálculo, ¿qué signo emplear? A. =**

**B. No es necesario usar un signo**

**C. :**

- **i. El procesador de textos del Office ofrece al usuario cuatro tipos de sangrías: Izquierda, Derecha, Primera línea y Sangría francesa.**
	- **A. Verdadero**
	- **B. Falso**
- **j. En los procesadores de texto, cuando se inserta una tabla, pueden combinarse las celdas de esta, ¿pueden combinarse las celdas en una hoja de cálculo?**
	- **A. NO**
	- **B. SÍ**

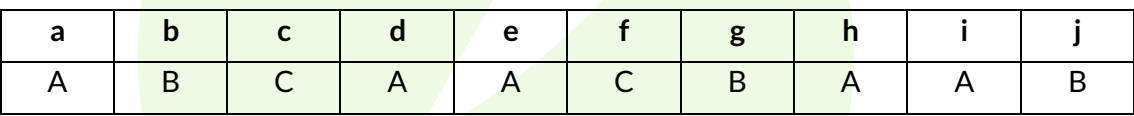

- **10. Relacione los dispositivos del siguiente cuadro con las definiciones dadas en la tabla: (0,25 puntos cada definición; total: 1 punto)**
	- A. Pequeño interruptor automático (PIA)
	- B. Interruptor de control de potencia (ICP)
	- C. Interruptor General Automático (IGA)
	- D. Interruptor Diferencial (ID)

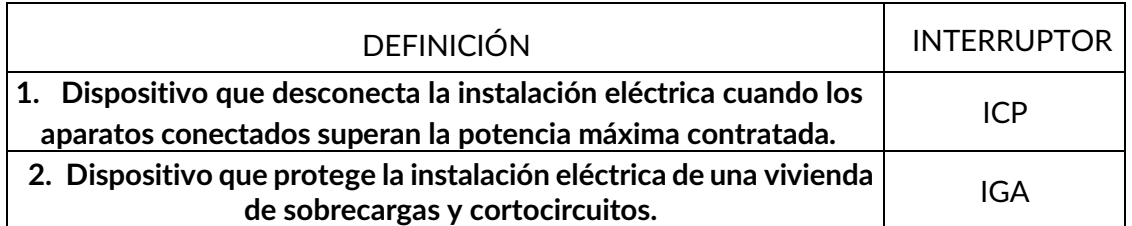

## **Ámbito CT (Aplicadas) GESO - mayo 2023**

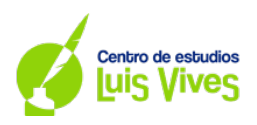

5

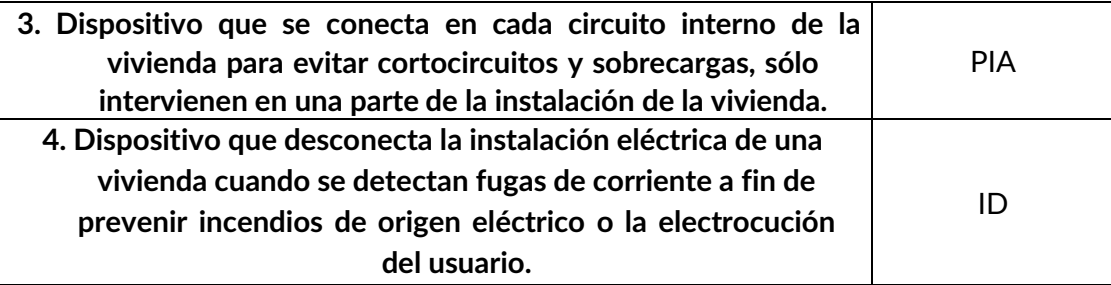

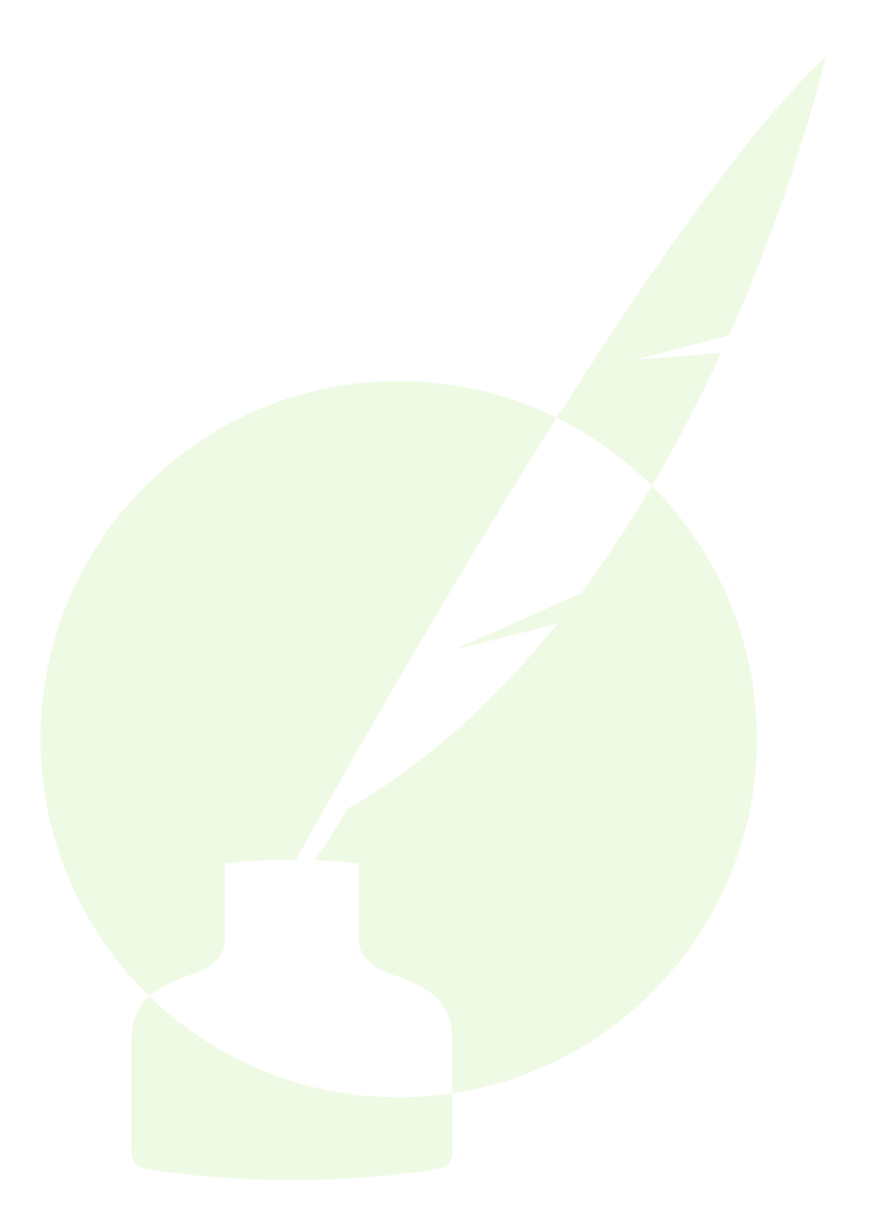